#### **LAMPIRAN**

Lampiran: Usability Testing

A. Penguji: Rizky Saputra

*Smartphone*: Realme 5

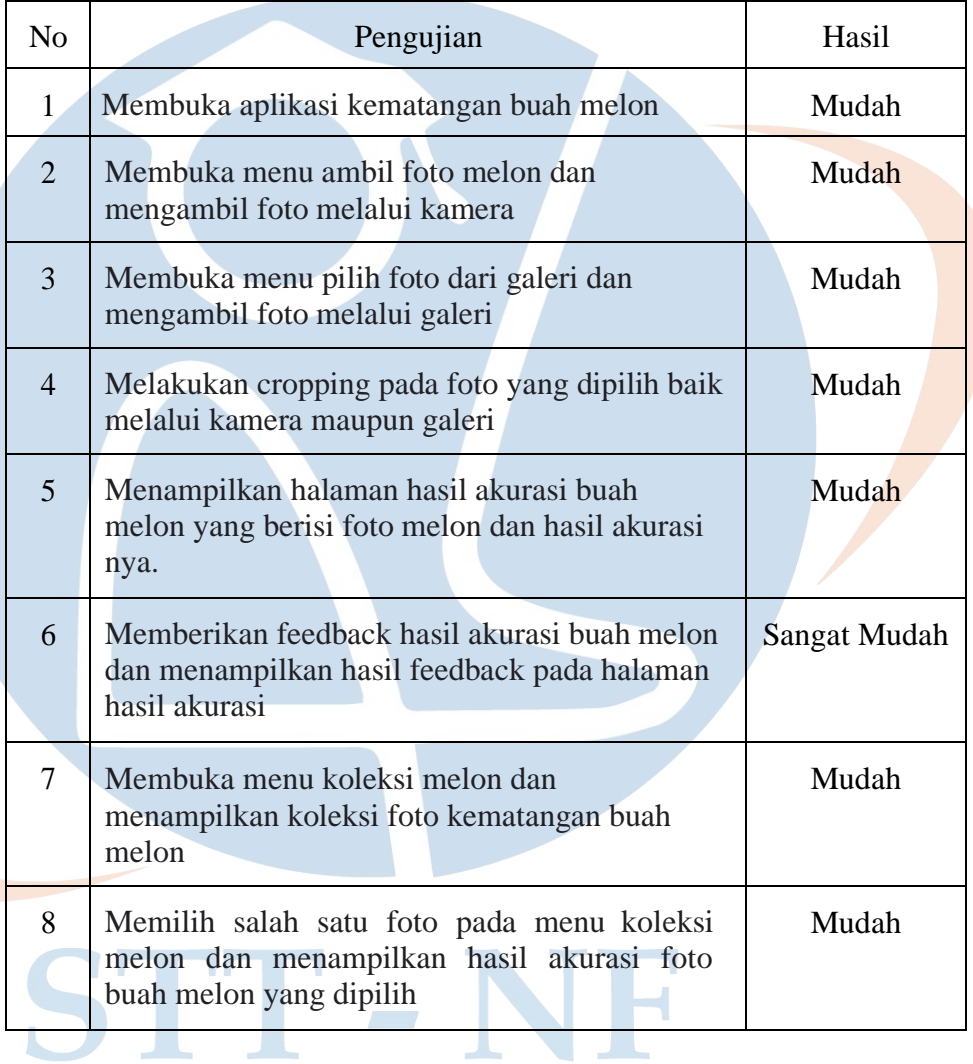

Kritik Dan Saran: -

## B. Penguji: Mohammad Akmaluddin Novianto

*Smartphone*: Redmi 9

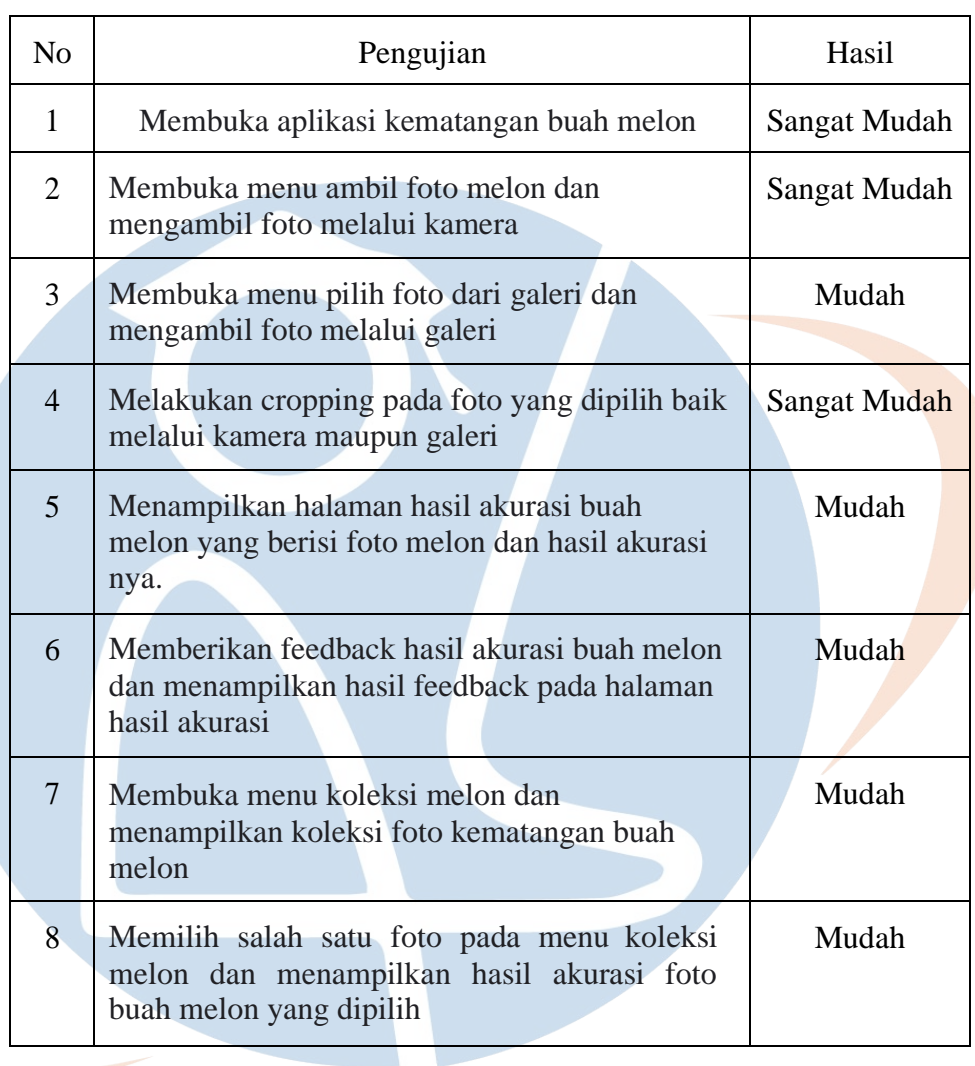

V

F

- 1

Kritik Dan Saran: -۷

Y

ı

#### C. Penguji: M Rizki Herfian

#### *Smartphone*: Vivo S1 Pro

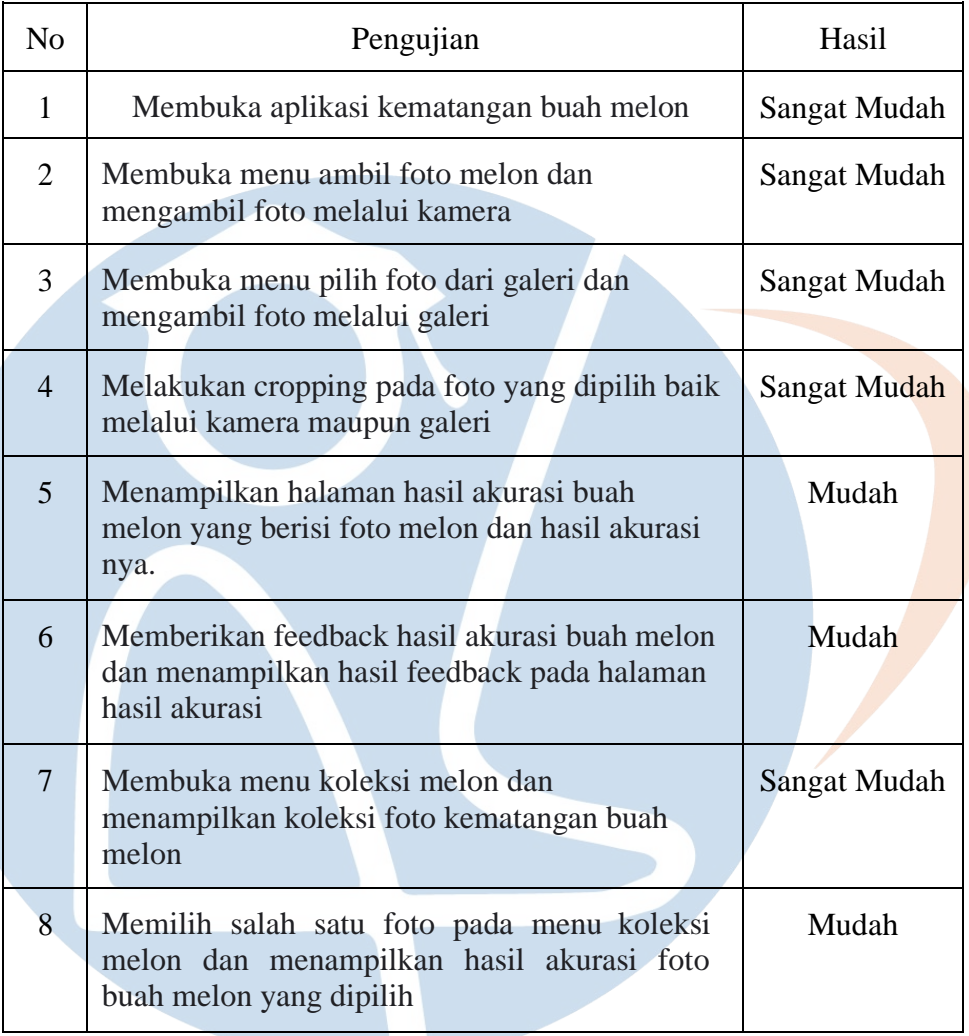

Kritik Dan Saran:

- Hasil prediksi pada result screen muncul sedikit lama

- Tambahkan indikator persentase bahwa gambar dan hasil prediksi sedang

diproses agar user mengetahui bahwa aplikasi sedang berjalan

## D. Penguji: Raihan

*Smartphone*: Realme xt

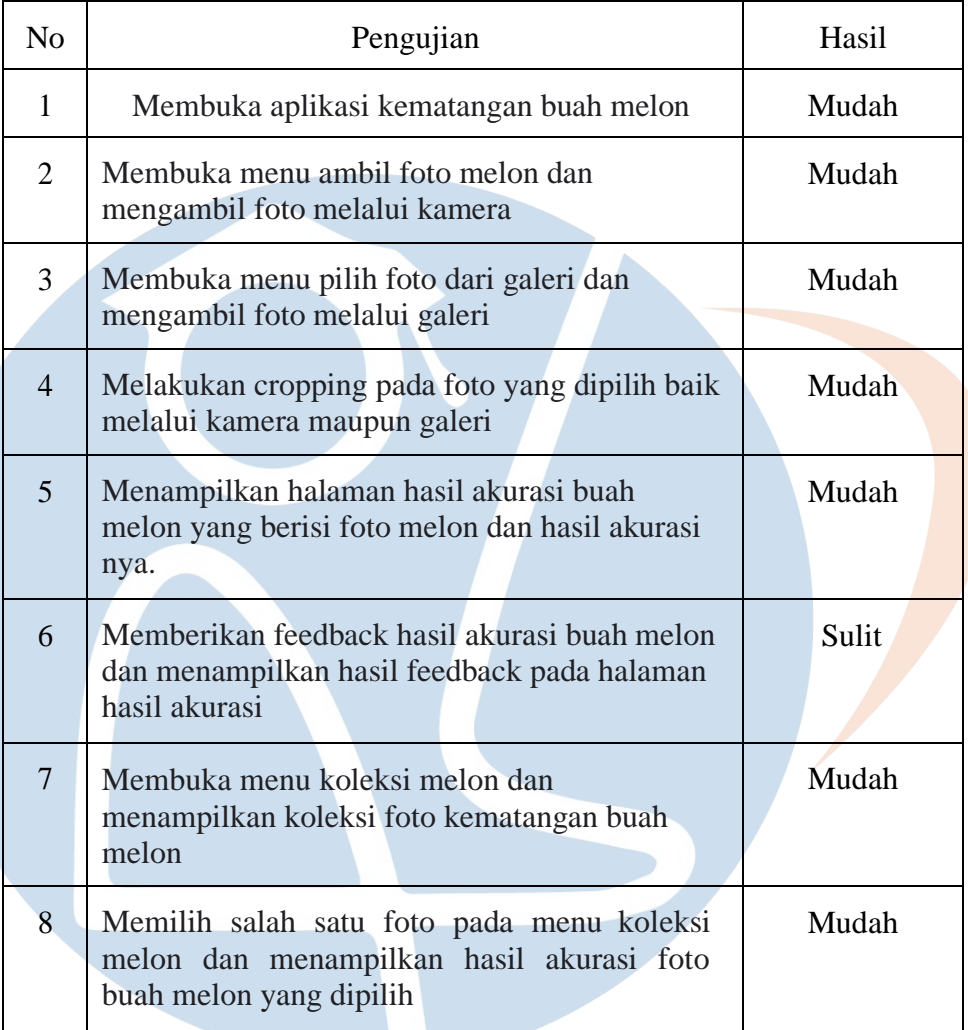

Kritik Dan Saran:

- Hasil prediksi dan gambar pada result screen muncul terlalu lama

#### E. Penguji: Muhammad Azhar Rasyad

*Smartphone*: Coolpad R1508

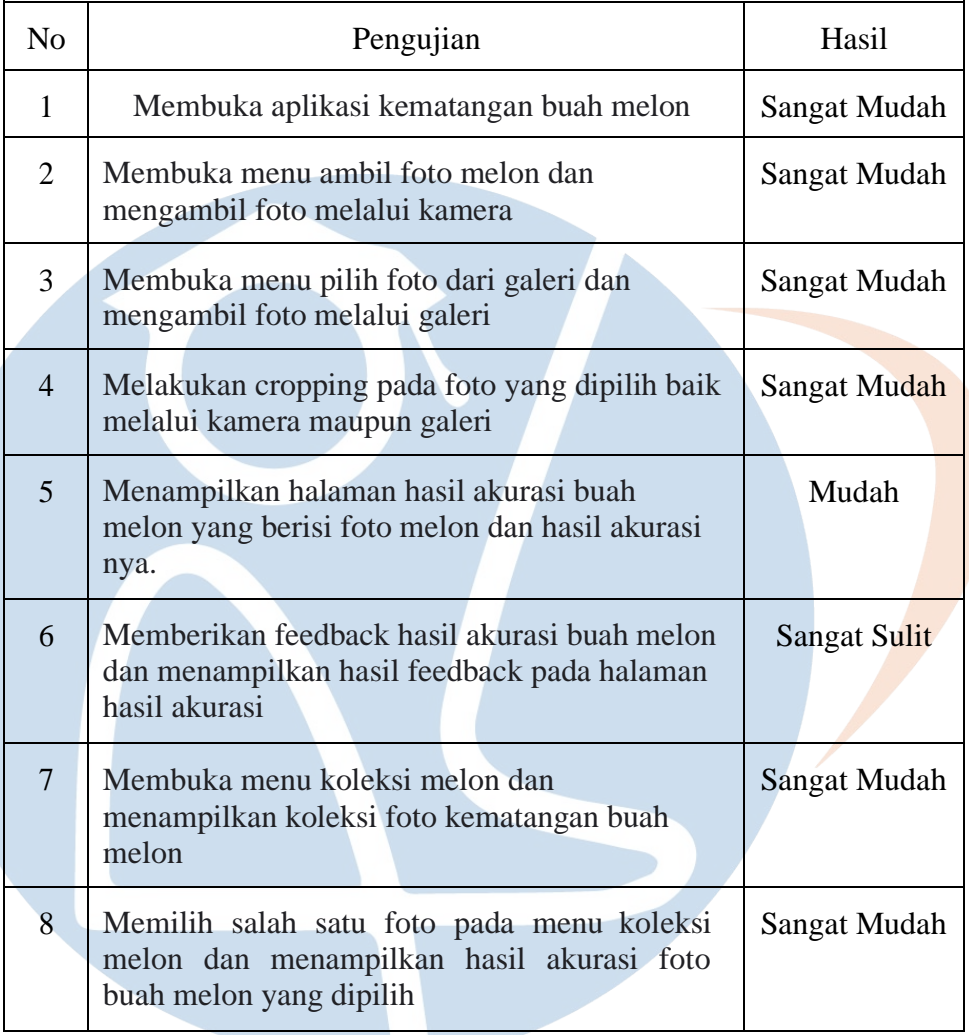

Kritik Dan Saran:

- Hasil prediksi dan gambar pada result screen muncul terlalu lama
- Feedback screen tidak dapat diakses

#### F. Penguji: Aufa Billah

#### *Smartphone*: Samsung M11

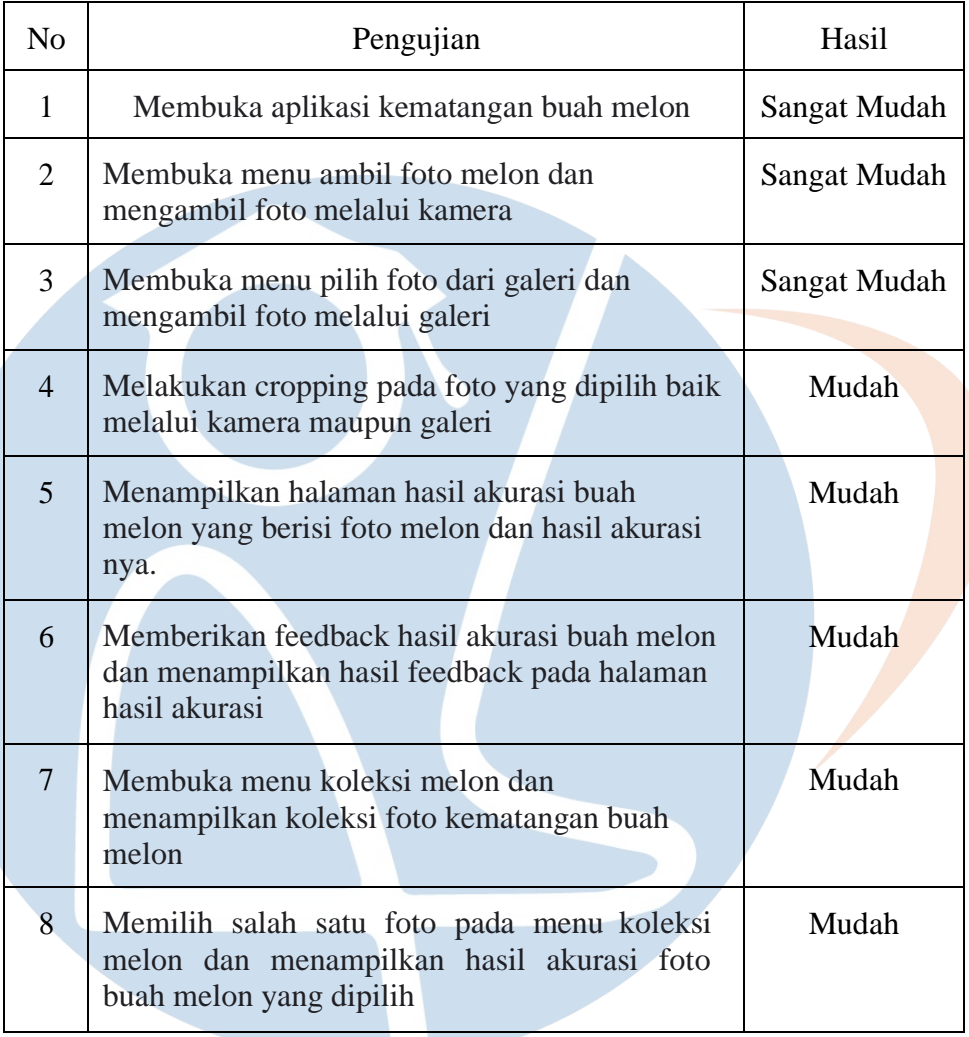

Kritik Dan Saran:

- Tambahkan loading bar saat memproses hasil prediksi dan gambar

- Setelah *mengupload* gambar tambahkan opsi untuk melakukan *cropping* atau tidak

#### G. Penguji: Justis A. Pratomo

# *Smartphone*: Xiaomi POCO M3

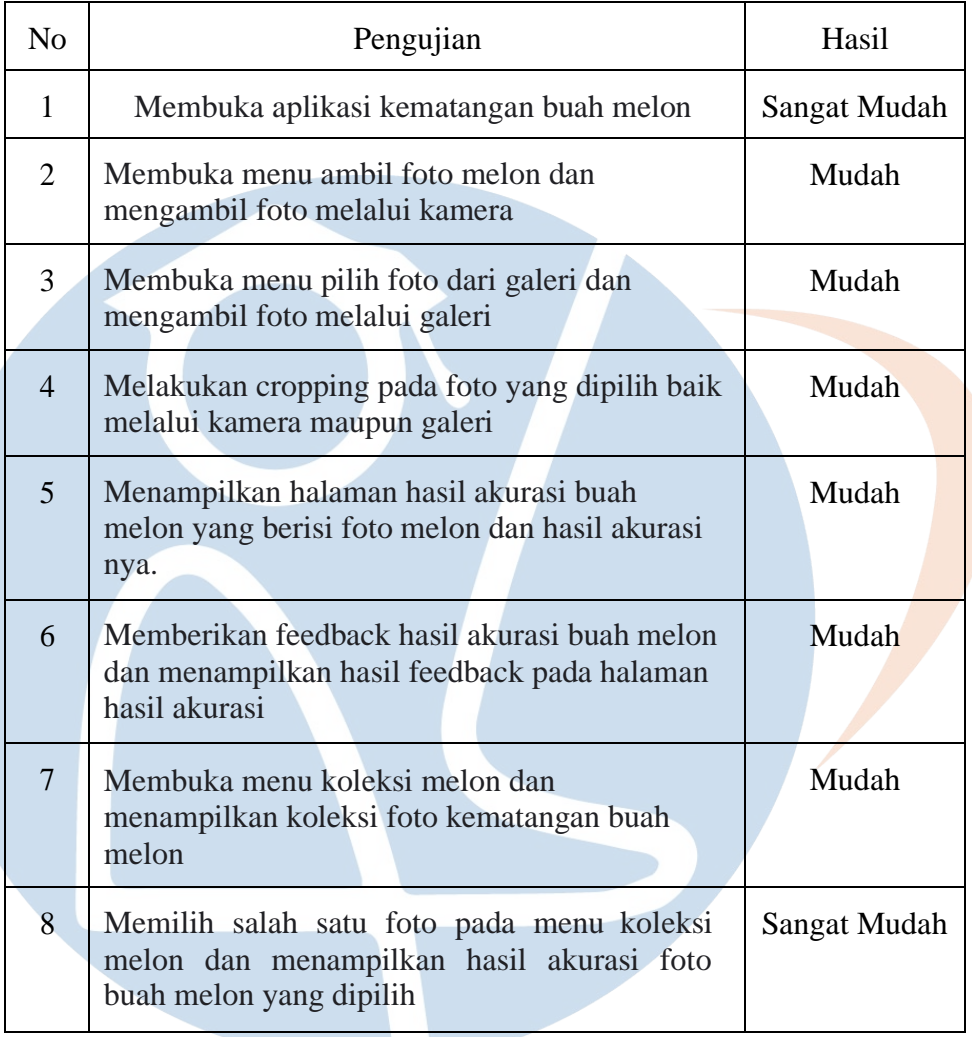

Kritik Dan Saran:

- Fitur cropping dapat dihapus agar lebih mudah untuk melakukan cek

akurasi

## H. Penguji: Huda Izzatulhaq

## *Smartphone*: Xiaomi Redmi 4

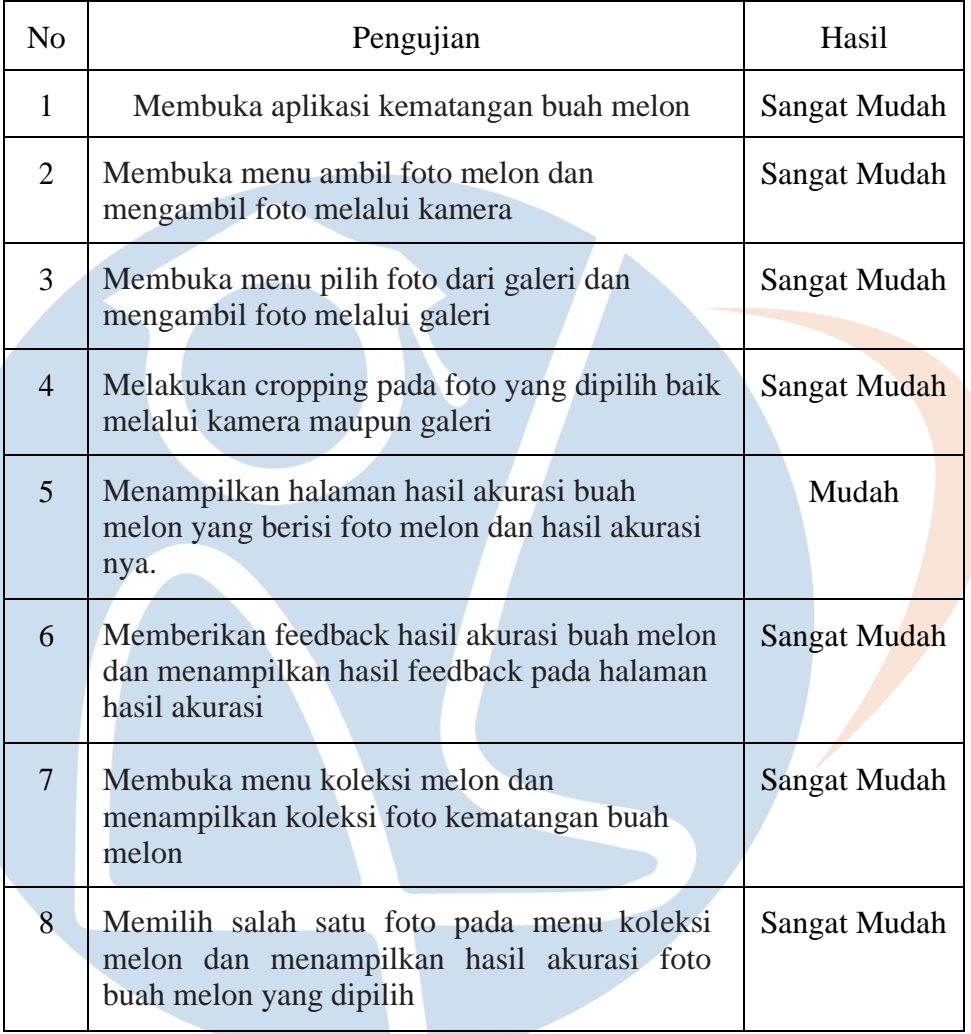

7 - NF

Kritik Dan Saran: - $\mathcal{L}$ 

## I. Penguji: Hayatin Nufus

## *Smartphone*: Samsung M11

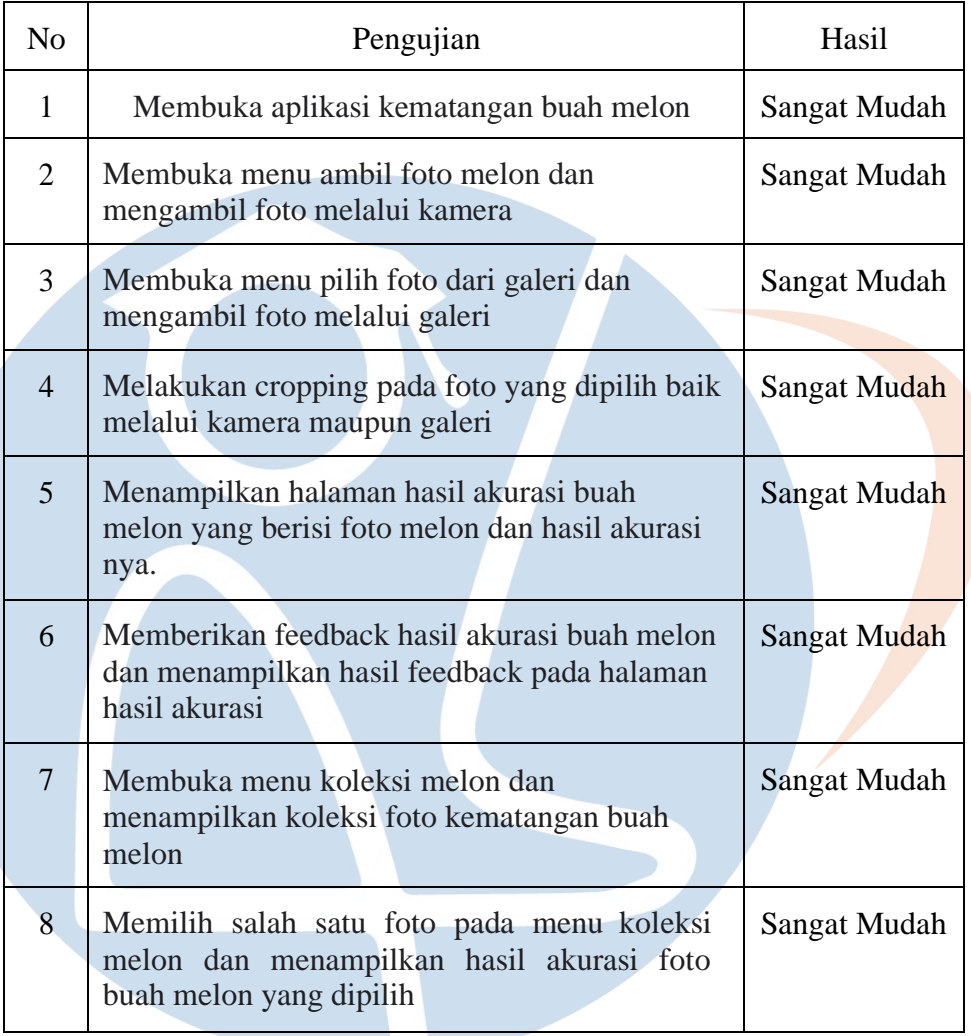

' - NF

Kritik Dan Saran: -٠

Q.

## J. Penguji: Hamdan Ainul Atmam Al Faruq

*Smartphone*: Xiaomi Redmi Note 8 Pro

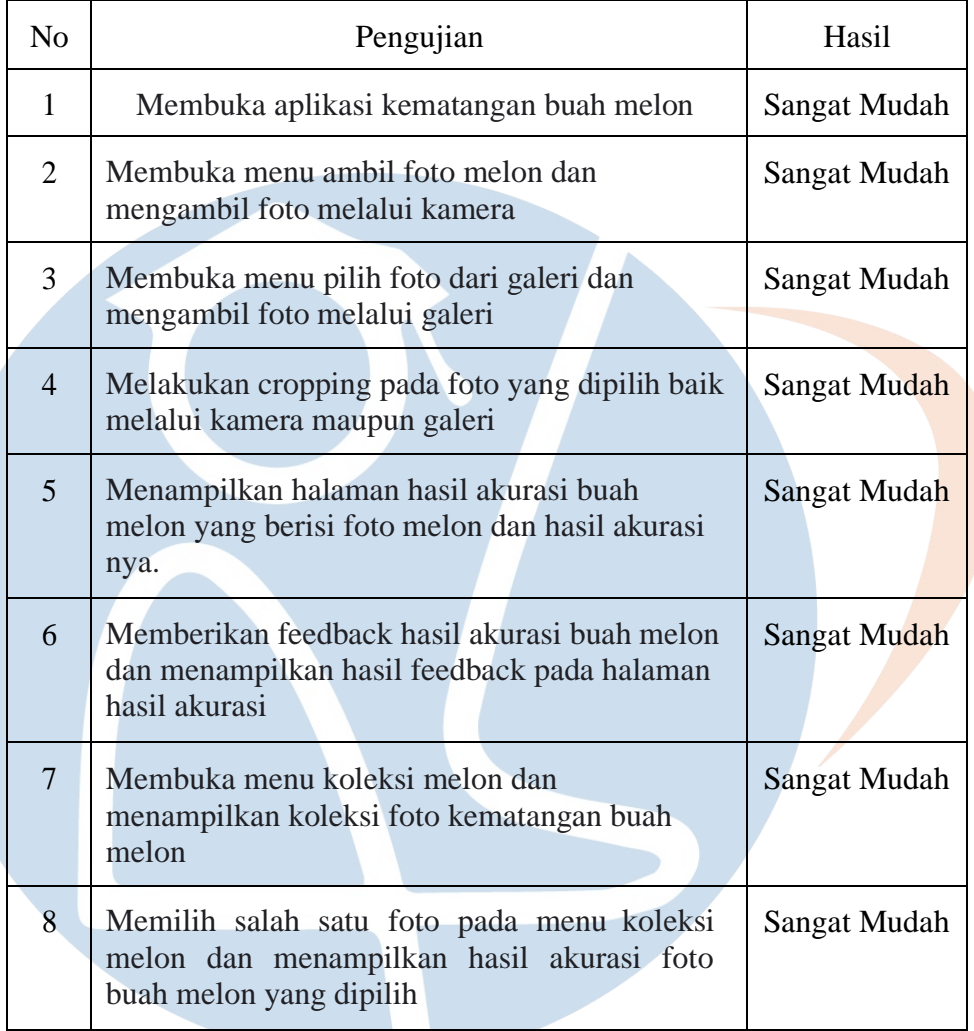

Kritik Dan Saran: -٠

o

V.

Y

– P

F

 $\blacktriangleleft$  .

## K. Penguji: Rizky Hidayat Panjaitan

## *Smartphone*: Xiaomi Redmi Note 8

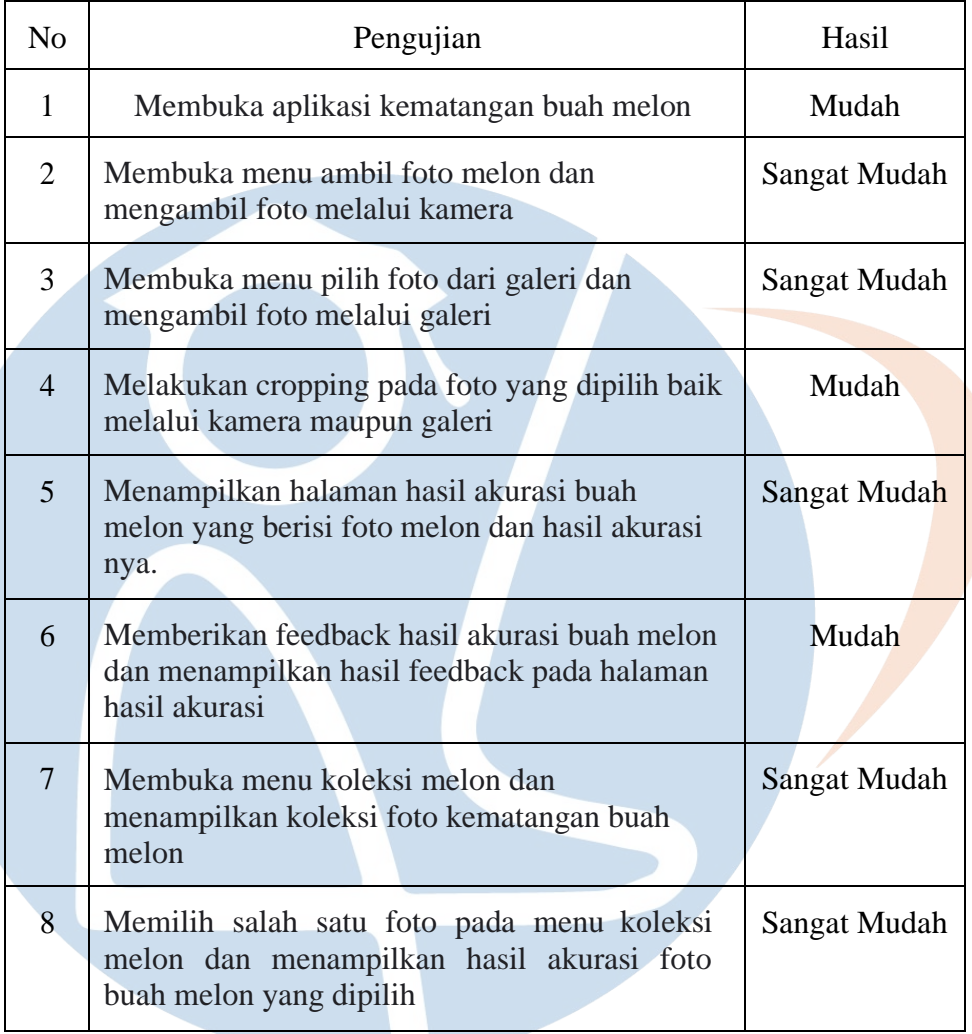

- NF

Kritik Dan Saran: -٠

o

Y

و ار

75

## L. Penguji: Alma Aliviani

## *Smartphone*: Samsung Galaxy A30s

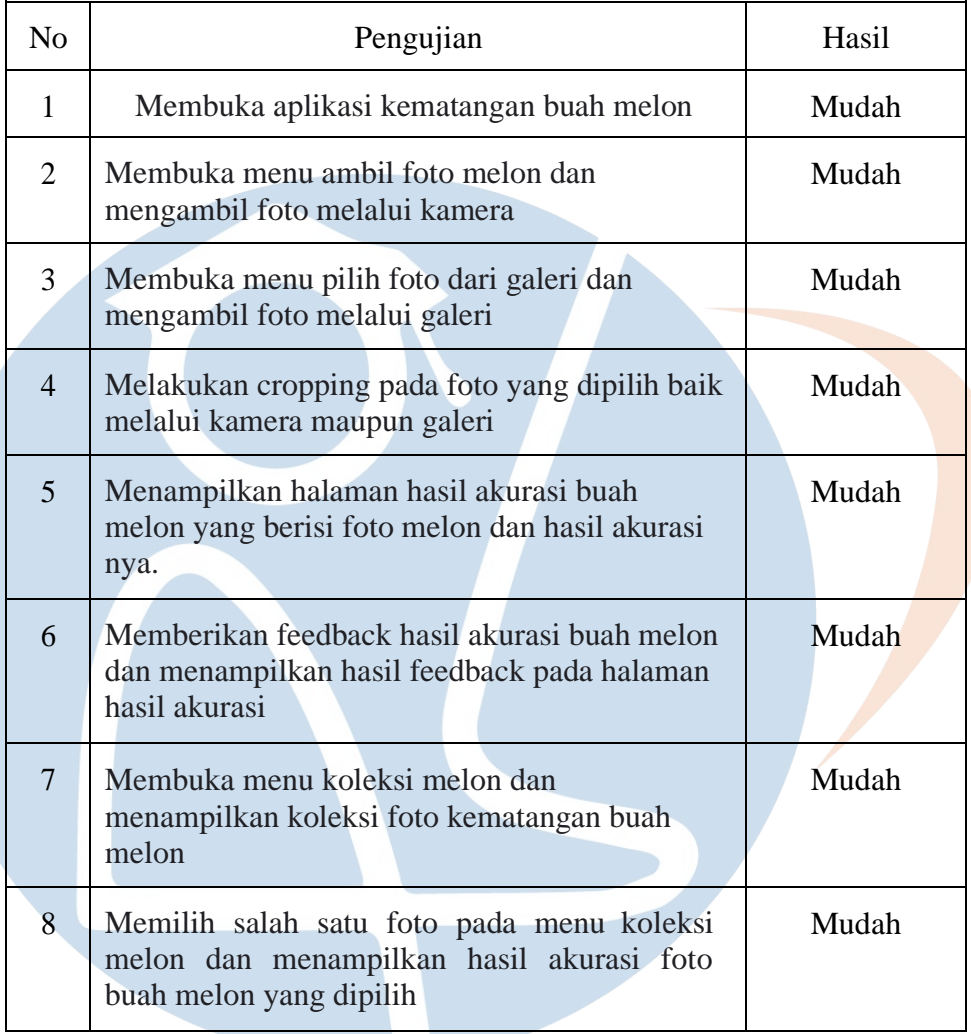

7 - NF

Kritik Dan Saran: - $\mathcal{L}$ 

Ŵ